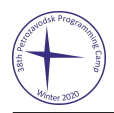

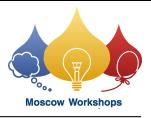

## Задача L. Пять слонов

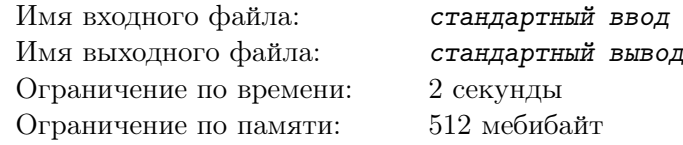

*Это интерактивная задача.*

На бесконечной шахматной доске находятся пять белых слонов и один чёрный король. Вы играете белыми. Ваша задача — поставить мат или пат чёрному королю, или определить, что чёрный король может этого избежать. Белые ходят первыми.

У вас будет 50 ходов для выполнения этой задачи. Если после 50-го хода белых на доске не поставлен мат или пат, решение будет считаться неверным.

Начальные координаты фигур не превосходят  $10^6$  по модулю. В процессе игры все координаты не должны превосходить  $10^9$  по модулю.

## Протокол взаимодействия

Первая строка ввода будет содержать единственное целое число *t* — количество тестовых случаев  $(1 \le t \le 1000)$ .

Каждый тестовый случай начинается с шести пар целых чисел *x<sup>i</sup>* и *y<sup>i</sup>* , записанных на одной строке, из которых первые пять пар задают координаты слонов, а последняя пара задаёт координаты короля. Все эти числа не превосходят по модулю  $10^6\cdot$ 

Далее начинается игра. Ваш ход состоит из четырёх целых чисел  $x_1$   $y_1$   $x_2$   $y_2$  на одной строке — это начальные и конечные координаты слона. Интерактор отвечает четырьмя целыми числами *x*<sup>1</sup> *y*<sup>1</sup> *x*<sup>2</sup> *y*<sup>2</sup> на одной строке — это начальные и конечные координаты короля. Когда поставлен мат/пат, интерактор выдаёт четыре нуля, после чего переходит к следующему тестовому случаю (если он есть). Если ваша программа решает, что не существует способа поставить мат или пат, она должна вывести четыре нуля вместо первого хода, в этом случае интерактор немедленно переходит к следующему тестовому случаю (если он есть). Координаты перемещаемых фигур не должны превосходить  $10^9$  по модулю.

Подробности можно увидеть в примере.

Если мат/пат поставить возможно, ваша программа должна сделать это не более чем за 50 ходов, иначе ответ будет считаться неверным (вспомните правило пятидесяти ходов). Перед вами не стоит задачи найти оптимальное решение, но гарантируется, что в любой позиции, в которой решение существует, можно достигнуть цели не более чем за 50 ходов.

Если мат/пат поставить невозможно, ваша программа должна немедленно ответить строчкой из четырёх нулей (запрещается делать ходы), иначе ответ будет сочтён неверным.

Всегда гарантируется, что входная позиция корректна, то есть никакие две фигуры не находятся в одной клетке и королю не поставлен шах.

После каждой выведенной строки следует очищать буфер вывода: это можно сделать, например, вызовом fflush (stdout) в С или  $C++$ , System.out.flush () в Java или sys.stdout.flush () в Python.

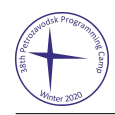

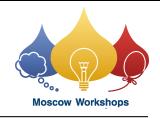

## Пример

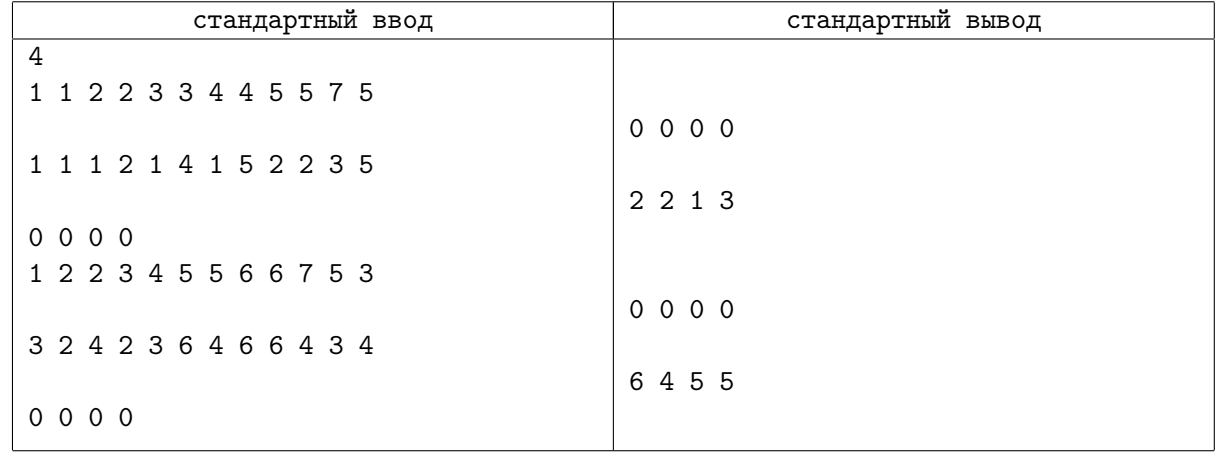

## Пояснение к примеру

Пустые строки добавлены лишь для того, чтобы показать последовательность событий.

В первом и третьем тестах все пять слонов одного цвета. Во втором тесте можно поставить за один ход мат, а в четвёртом — пат.